**UNIVERSIDAD CATÓLICA DE EL SALVADOR CENTRO REGIONAL DE ILOBASCO ESCUELA DE POSGRADOS**

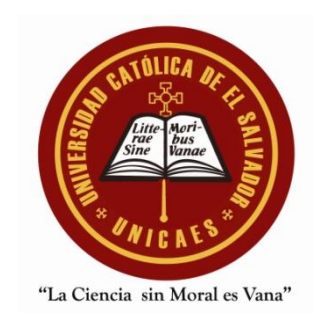

**INFORME FINAL**

**"IMPLEMENTACIÓN DEL MODELO BLENDED-LEARNING A TRAVÉS DE LA INTEGRACIÓN DEL AULA VIRTUAL COMO HERRAMIENTA DE APOYO EN EL PROCESO DE ENSEÑANZA APRENDIZAJE EN EL INSTITUTO CATÓLICO KAROL WOJTYLA DEL MUNICIPIO DE ILOBASCO"**

**PRESENTADO POR:**

**HÉCTOR RAÚL ZELEDÓN HERNÁNDEZ**

**PARA OPTAR AL GRADO DE:**

**MAESTRO EN ASESORÍA EDUCATIVA**

**ILOBASCO, CABAÑAS, EL SALVADOR C.A.**

**UNIVERSIDAD CATÓLICA DE EL SALVADOR**

## **CENTRO REGIONAL DE ILOBASCO**

## **AUTORIDADES ACADÉMICAS**

# **MONSEÑOR Y LICENCIADO FRAY ROMEO TOVAR ASTORGA RECTOR**

# **MAESTRO MOISÉS ANTONIO MARTÍNEZ ZALDÍVAR VICERRECTOR GENERAL**

# **MONSEÑOR Y LICENCIADO JOSÉ ELÍAS RAUDA GUTIÉRREZ VICERRECTOR REGIONAL**

# **MAESTRO CÁSTULO AFRANIO HERNÁNDEZ ROBLES SECRETARIO GENERAL**

**MAESTRO JUAN ALFONSO TRIGUEROS CHÁVEZ DECANO FACULTAD MULTIDISCIPLINARIA**

**MAESTRO MIGUEL ÁNGEL CÁRCAMO ALVARADO DIRECTOR ESCUELA DE POSGRADOS**

#### **AGRADECIMIENTOS**

**A DIOS TODOPODEROSO:** Por acompañarme en todo momento, mostrarme el camino correcto y darme fuerza para recorrerlo.

**A MI ESPOSA IZAMAR KAREN ENID FLORES DE ZELEDÓN:** Por acompañarme, brindarme su amor y comprensión en todo momento.

**A MIS PADRES RAÚL ARMANDO ZELEDÓN GONZÁLEZ Y SARA SILVIA HERNÁNDEZ MORÁN DE ZELEDÓN:** Por brindarme su confianza incondicional, por su ayuda en los momentos en los que los necesité, por enseñarme que con disciplina, esfuerzo y trabajo pueden alcanzarse las metas.

**A MIS HERMANOS EDWING Y ARIEL:** Por haberme brindado su ayuda cuando en algunas situaciones me vi exigido por el estudio, me colaboraron en todo lo que estaba a su alcance.

**A LA UNIVERSIDAD CATÓLICA DE EL SALVADOR:** Por su profesionalismo empeño y dedicación en la formación de profesionales, por darme la oportunidad de realizar mis estudios a través de beca y brindar el alojamiento del aula virtual al Instituto Católico Karol Wojtyla.

**A MIS MAESTROS:** Por haberme brindado sus conocimientos, por su abnegación en la enseñanza y por la comprensión en momentos de dificultad.

**A MI ASESOR, MAESTRO JOSE CARLOS MADRIGAL:** Por guiarme a través del desarrollo del proyecto de manera tan profesional.

**A MIS AMIGOS:** Por ser una fuente de apoyo y haber compartido muchos buenos momentos a su lado.

**A MIS COMPAÑEROS DE TRABAJO:** Por poner a mi disposición sus conocimientos y brindarme consejos para tomar las mejores decisiones.

**A LA MAESTRA JOAQUINA LEONSA CASTELLANOS DE ANGEL**: por abrirme las puertas del Instituto que dirige y mostrarme su apoyo durante todo el proceso de desarrollo del proyecto.

**A LOS DOCENTES DEL INSTITUTO CATÓLICO KAROL WOJTYLA**: por brindarme su atención durante la capacitación y mostrarse abiertos a la implementación del modelo Blended-Learning a través del uso del aula virtual.

# ÍNDICE DE CONTENIDOS

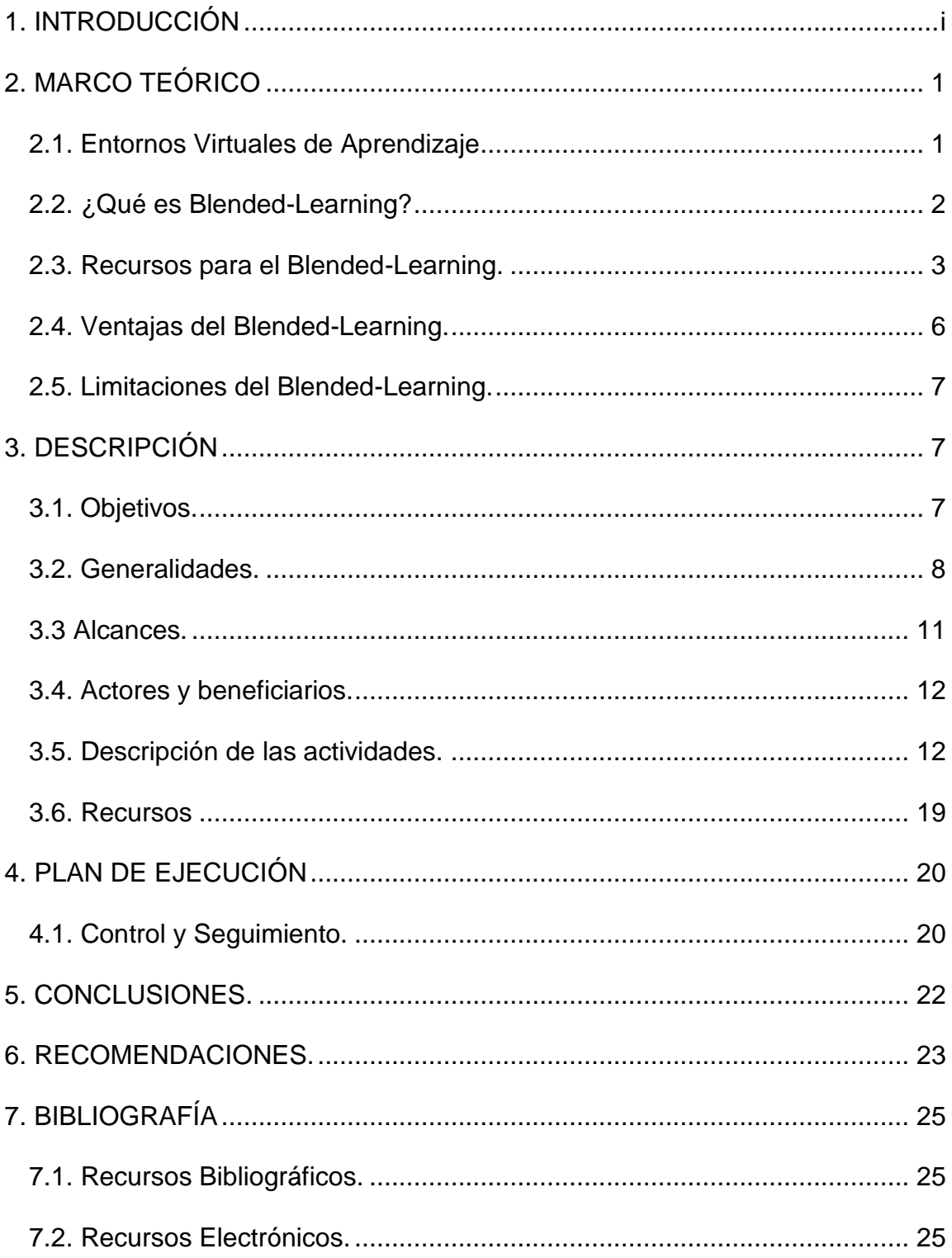

## **ÍNDICE DE FIGURAS**

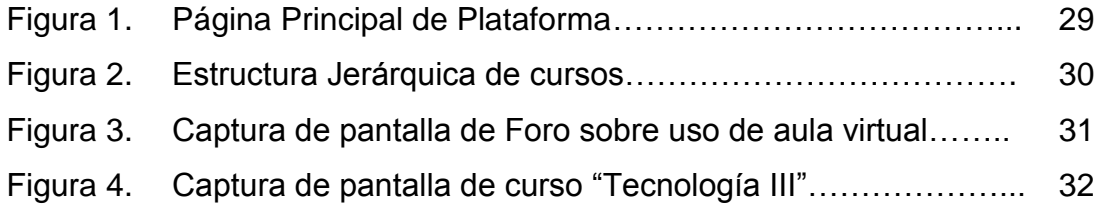

## **ÍNDICE DE ANEXOS**

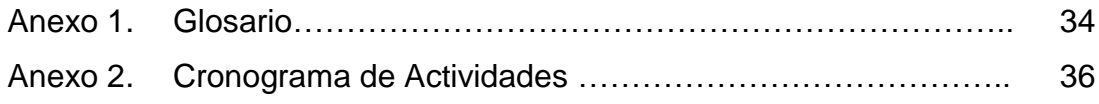

#### <span id="page-6-0"></span>**1. INTRODUCCIÓN**

La educación a través de la historia se ha reinventado en cuanto a las metodologías y herramientas de las cuales se vale, *"en la última década, la generalización del acceso a Internet ha crecido de un modo progresivo, el uso cada vez mayor de tecnologías de la información y de la comunicación (TIC) diversificadas y el desarrollo extraordinario de las aplicaciones informáticas en el diseño de espacios educativos virtuales y materiales multimedia de contenido provocan la evolución de una modalidad educativa tradicional*" (Barberá & Badia, 2005) en un tipo de educación en la cual pueden integrarse los métodos de enseñanza presencial y la educación a distancia a través del uso de aulas virtuales, a este modelo se le llama *"«aprendizaje combinado» (Blended Learning)"* (Barberá & Badia, 2005)*.*

Entonces podemos decir que el Blended Learning puede definirse como: manera de aprender que combina la enseñanza presencial con la virtual o no presencial, "*which combines face-to-face and virtual teaching*" (Coaten, 2003) y entre las ventajas del Blended Learning tenemos "*la posibilidad de beneficiarse del abundante material disponible en la red*" (Bartolomé, 2004), y por otra parte nos encontramos con la escalabilidad, "*esto es la capacidad de que estas innovaciones puedan ser escalables a otros profesores y a otros cursos*" (Bartolomé, 2004).

También es de importancia notar que el uso constante de un aula virtual propiciará el desarrollo de competencias informáticas tanto en estudiantes como en docentes, situación que actualmente es imperativa para la incorporación del estudiante tanto a la vida productiva como a cursar estudios superiores.

Debido a ello es que se lleva a cabo la implementación del aula virtual en el Instituto Católico Karol Wojtyla del municipio de Ilobasco, para implementar no solo el aula virtual como herramienta, sino para incorporar el modelo del Blended Learning.

Para ello se contó con el apoyo de la Universidad Católica de El Salvador la cual ha puesto a disposición de dicho Instituto los recursos necesarios para que tanto profesores y estudiantes puedan acceder a la plataforma las 24 horas del día.

#### <span id="page-8-0"></span>**2. MARCO TEÓRICO**

#### <span id="page-8-1"></span>**2.1. Entornos Virtuales de Aprendizaje**

*"La educación es un proceso social por naturaleza, un evento que al estar implicado en una red de influencias mutuas, es indudablemente, el suceso más humano y humanizador de todas las finalidades sociales. Pero, ¿qué ocurre cuando esta constante y afortunada acción social discurre y se apoya sobre los hombros de las Nuevas Tecnologías de la Información y de la Comunicación (NTIC), que son hoy una variante? Evidentemente la representación de la acción educativa, así como las condiciones necesarias en el aprendizaje, se transforman.* 

*Este proceso se debe a que estas tecnologías están generando nuevas percepciones y oportunidades en los múltiples ámbitos de las relaciones sociales, y con ello, en la dinámica de la vida diaria de hoy, planteando por ello, un reto constante de redefinición a las iniciativas educativas en todos los niveles a escala mundial. Por tanto, la incorporación de las NTIC, como un nuevo componente del modelo pedagógico, exige a la teoría educativa umbrales particulares de análisis y compresión de la eficacia de estos nuevos instrumentos en el aprendizaje.*

*Determinar este alcance educativo es imponderable en la actualidad, ya que no todo lo tecnológicamente viable es educativamente pertinente, necesitando añadir a este mundo de oportunidades, una dimensión pedagógica apropiada y necesaria a su vez*." (Suárez, 2002).

SI bien es cierto que el uso de las NTIC puede aportar a la educación, los planteamientos sobre sus correctos usos y aplicaciones pedagógicas en las diferentes áreas del conocimiento dan como resultado los entornos virtuales de aprendizaje (EVA).

Los EVA se sustentan sobre software especializado para dichos fines, entre ellos encontramos las plataformas en línea como Blackboard o Moodle, estos tiene como fin fungir como un mediador entre el profesor y estudiante.

A partir del uso de los EVA se genera el E-Learning, el cual se basa en la capacitación de los estudiantes a través de un modelo 100% en línea, y si la educación se conforma de dos componentes los cuales son la formación y la capacitación, es evidente que la falta de contacto limita en gran medida el aspecto de la formación del estudiante.

Por otra parte el modelo de E-learning ha disminuido considerablemente desde el 2003, *"El año pasado la formación on-line sufrió un duro revés, así lo confirman las empresas agrupadas en la Asociación de Proveedores de e-Learning (APeL), que venden infraestructuras, contenidos y servicios, y suponen el 70% del mercado. Según datos de APeL, por un lado, se produjeron paralizaciones de grandes proyectos y un parón en la inversión de infraestructuras y, por otro lado, se detectó un aumento en la venta de contenidos y servicios. La consecuencia está siendo el abandono, por parte de las empresas, de la formación exclusivamente on-line, excepto para idiomas y ofimática"* (Pascual, 2003)*.*

Debido a ello el modelo subsecuente desarrollado a partir de la inclusión de las bondades del modelo E-Learning en el modelo educativo tradicional es un modelo de aprendizaje mixto o Blended-Learning.

#### <span id="page-9-0"></span>**2.2. ¿Qué es Blended-Learning?**

Éste puede definirse como: manera de aprender que combina la enseñanza presencial con la virtual o no presencial, "*which combines face-to-face and virtual teaching*" (Coaten, 2003), Si bien es cierto podemos encontrar similitudes de éste con el concepto de educación semipresencial, debemos hacer la

respectiva diferenciación en cuanto al tiempo que el estudiante se encuentra en presencia del docente.

Es importante notar que éste "*no surge del e-Learning sino desde la enseñanza tradicional*" (Bartolomé, 2004).

El "*Blended Learning se presenta como alternativa para el e-Learning, teniendo en cuenta las deficiencias encontradas por los estudiantes que seguían cursos de formación y autoformación exclusivamente virtuales. Los altos niveles de deserción entre estudiantes y el aislamiento en ambientes de formación puramente virtuales demuestran que el diálogo directo entre el docente y los alumnos no son reproducidas con la misma intensidad y calidad*" (Ramirez, 2009), entonces es por consiguiente una metodología que incluye una herramienta agregada que apoya al aprendizaje presencial pero que no le sustituye, sino es un modelo el cual pretende maximizar la significancia del aprendizaje de los estudiantes.

Por su naturaleza en éste se debe presentar una alta calidad de contenido, que sea desarrollado por el docente con propósitos específicos y que cumplan su función dentro de la planificación general del curso y aún más importante que faciliten la adquisición de las competencias deseadas en el estudiante.

#### <span id="page-10-0"></span>**2.3. Recursos para el Blended-Learning.**

Existen diversos recursos que pueden utilizarse, pero los recomendados por Bartolomé son:

#### *Clase magistral:*

Clases lideradas por compañeros.

- División de la clase en pequeños grupos
- Distribución de la exposición mediante vídeo en tiempo real.
- Utilización de un espacio web como sustituto de la clase más que como sustituto del manual (texto de estudio).
- Dinámicas de grupo como estas:
	- "*Think-Pair-Share, compartir con los compañeros lo que se está explicando*" (Creed, 1996).
	- "*One minute paper, responder un breve cuestionario individual por escrito."* (Angelo & Croos, 1993)
	- *"Traveling File, distribuir unas hojas con preguntas a los alumnos que comentan y responden en grupos, cada hoja visita todos los grupos antes de volver a ser estudiadas en el grupo de clase.*" (Karre, 1994)

## *Estudio independiente*

- Libros de texto o manuales
- Materiales pre-existente en Internet

#### Aplicación

 Aplicación mediante experimentos, prácticas en laboratorio, trabajos escritos de desarrollo e investigaciones aplicadas.

 El aprendizaje basado en problemas (PBL, "*Problem based learning*") ha demostrado su utilidad en muchos casos (West, 1992). Un elemento clave de esta metodología es la acción tutorial.

#### *Tutoriales*

Es la aplicación de la clásica enseñanza asistida por ordenador, tutoriales guiados.

#### *Trabajo colaborativo*

Es interesante mencionar los Wiki, termino derivado de la palabra hawaina que significa "rápido", y que permite construir entre los miembros de una comunidad wiki un documento web conjunto.

#### *Comunicación*

Aquí el abanico de tecnologías es muy amplio (listas, foros, chat…) pero tiene una especial importancia el correo electrónico.

#### *Evaluación.*

Aquí se hace una especial referencia a los CAT ("Computer adapted testint"), tests que se adaptan a las respuestas del sujeto permitiendo un mayor precisión junto a un elevado feed-back.

Puede notarse que dentro de los recursos encontramos recursos originarios del aprendizaje tradicional y del E-Learning.

#### <span id="page-13-0"></span>**2.4. Ventajas del Blended-Learning.**

Dentro de las ventajas de éste modelo podemos encontrar opiniones diversas, entre estas tenemos:

Para el docente:

- "*Incrementos significativos en la relación entre enseñar-aprender haciendo el proceso más activo y centrado en el estudiante. El principal objetivo era mover al estudiante de un papel más pasivo a otro más activo."* (Twigg, 2003).
- Posibilidad de aprovechar el contenido en la Red, siempre y cuando se utilicen contenidos de fuentes confiables.

Para el estudiante:

- Posibilidad de realizar trabajo cooperativo a través del uso de Wikis.
- Disponibilidad del material independientemente del lugar y la hora, solamente es necesaria la computadora y acceso a internet.
- "*Mejora la interacción entre pares, pues algunas personas que tienen problemas de relación o comunicación cara a cara encuentran en esta herramienta un medio donde se sienten cómodos para expresarse."* (Ricci, 2007).
- *"Desarrolla la capacidad de comunicación escrita."* (Ricci, 2007)

#### <span id="page-14-0"></span>**2.5. Limitaciones del Blended-Learning.**

El modelo tiene algunas limitaciones entre las cuales podemos hacer referencia a las siguientes:

- "*Es necesario que los actores desarrollen rápidamente competencias tecnológicas y de trabajo colaborativo pero algunos apenas las llegan a conocer*." (Parra, 2008).
- Un aula virtual con material inadecuado puede desmotivar al estudiante.
- El excesivo uso de los recursos dentro del aula puede causar una disminución en la "*Atención, Comprensión, y Memoria. Las bases para el aprendizaje de conceptos a menudo se pierden cuando una persona se sienta delante de la pantalla y se limita a leer o incluso a realizar ejercicios de los que únicamente obtiene el porcentaje de aciertos y errores cometidos. Esto se aleja mucho de las estrategias de aprendizaje que favorecen la atención, la comprensión de la información y el almacenamiento para su posterior recuperación*." (Aguado & Arranz, 2005).

Queda claro que como todo modelo metodológico existen limitantes que deben ser tomadas en consideración para ponerlo en práctica.

## <span id="page-14-1"></span>**3. DESCRIPCIÓN**

#### <span id="page-14-2"></span>**3.1. Objetivos.**

#### **Objetivo General.**

 Implementar el modelo Blended-Learning en el proceso de enseñanza y aprendizaje del Instituto Católico Karol Wojtyla del municipio de Ilobasco.

#### **Objetivos Específicos.**

- Llevar a cabo la instalación del software libre Moodle.
- Configurar el software libre Moodle según los requerimientos del Instituto Católico Karol Wojtyla.
- Capacitar a docentes del Instituto Católico Karol Wojtyla del municipio de Ilobasco en el uso del software Moodle en el rol de usuario *profesor*.
- Capacitar a docentes del Instituto Católico Karol Wojtyla del municipio de Ilobasco en el modelo de Blended Learning.
- Brindar soporte técnico sobre el uso del software Moodle a los docentes del Instituto Católico Karol Wojtyla del municipio de Ilobasco cuando sea requerido.

#### <span id="page-15-0"></span>**3.2. Generalidades.**

Para llevar a cabo una implementación exitosa del aula virtual como herramienta de apoyo para el proceso de enseñanza aprendizaje, se realizaron reuniones con la Directora del Instituto, Lic. Joaquina Leonsa Castellanos de Ángel, donde se habló de las ventajas y posibilidades que abriría para la comunidad educativa, donde también se manifiesta el interés para que la institución cuente con dicho recurso dando el aval para la incorporación de las aulas virtuales.

Debido a que el instituto Católico Karol Wojtyla no cuenta con la infraestructura tecnológica necesaria para dar soporte al uso de aulas virtuales, se hace necesaria la instalación de diferentes paquetes de software en el servidor de la

Universidad Católica de El Salvador, Centro Regional de Ilobasco, la cual proporcionará el alojamiento físico de la plataforma, pero debido a que la Institución ya contaba con ellos solamente se llevó a cabo solamente la instalación de un nuevo paquete del Moodle para uso exclusivo de dicho instituto.

El software necesario para el funcionamiento adecuado de las aulas virtuales se muestra a continuación con sus debidas funciones y conceptualizaciones:

• Software Moodle 2.2.

Moodle es un paquete de Software para desarrollar cursos basados en internet y sitios web. Es un proyecto de desarrollo global diseñado para soportar entornos educativos constructivistas.

Moodle es provisto de forma gratuita como un software de código libre (Bajo la licencia GNU/GPL, licencia publica general), lo que básicamente significa que Moodle posee derechos de autor, pero los usuarios poseen libertades adicionales. A ellos les es permitido la copia, uso u modificación, si estos acuerdan: proveer el código fuente a otros, no modificar o eliminar los derechos de autor originales y utilizar la misma licencia para productos derivados de éste.

El software Moodle es la base sobre la cual se construye la estructura de las aulas virtuales, puede verse su interfaz en la *Figura 1*. Éste puede obtenerse desde su página oficial en el siguiente enlace: http://download.moodle.org/

 $\bullet$  PHP.

PHP es un lenguaje basado en script de propósito general ampliamente utilizado y especialmente adecuado para el desarrollo Web.

La versión de PHP instalada en el servidor es 5.3.8, y tiene la función de interpretar dentro del servidor las diferentes peticiones que los usuarios clientes realizan.

MySQL.

Sistema gestor de base de datos, que al igual que Moodle, posee una licencia de código abierto, dicho software es distribuido y administrado por Oracle Corporation.

Éste lleva a cabo la función de almacenar toda la información que puede contener el software Moodle de manera permanente para que esté disponible para el usuario en cualquier momento, la versión instalada en el servidor es 5.0.8.

Apache.

Es un servidor de páginas web. Es un programa que permite acceder a páginas web alojadas en una computadora, éste posee una licencia de código abierto, la versión instalada en el servidor es 2.2.1.

Los paquetes de software PHP, MYSQL y Apache son necesarios para que el software Moodle funcione en Internet, lo cual es lo más adecuado para que el estudiante encuentre la información que se desarrolla dentro de los cursos, disponible las 24 horas del día los 7 días de la semana.

Debido a que la integración de los paquetes antes mencionados, es engorrosa, existe un paquete que ofrece una solución el XAMMP, el cual ofrece la integración de dichos paquetes en uno solo de fácil instalación, por esta razón se encuentra instalado en el servidor en su versión 1.7.7.

Es de importancia notar que todo el software utilizado es libre, lo cual significa que no existe ningún costo generado por su instalación o uso no infringe ningún derecho de autor.

#### <span id="page-18-0"></span>**3.3 Alcances.**

Con la implementación del Modelo Blended Learning se beneficiaran de manera directa los 18 docentes, con la capacitación y disponibilidad de nuevas herramientas para el apoyo de los docentes en el proceso de enseñanza aprendizaje, y 366 estudiantes, a través de la disponibilidad del contenido en el aula virtual desde cualquier ubicación con acceso a internet a cualquier hora del día, del Instituto Católico Karol Wojtyla que son los que actualmente laboran y reciben sus estudios dentro de dicho Instituto.

De manera indirecta todos los estudiantes de nuevo ingreso del Instituto en los años venideros, también serán beneficiados, además de la Universidad Católica de El Salvador, Centro Regional de Ilobasco al recibir estudiantes de dicho Instituto con conocimiento en el uso de aulas virtuales.

Por otra parte el aula virtual brindará la posibilidad al docente de incorporar recursos que enriquezcan el proceso de enseñanza aprendizaje a través de la incorporación de contenido multimedia que se adecue a las asignaturas, ya sean videos, animaciones, además de enlaces a diferentes sitios web con contenido de índole académico.

Cabe mencionar que el simple uso del aula virtual no significa la incorporación del modelo de Blended Learning, sino su uso continuo como herramienta de apoyo para brindar al estudiante posibilidades propias del modelo de educación virtual mientras este se fusiona con el modelo presencial o tradicional.

#### <span id="page-19-0"></span>**3.4. Actores y beneficiarios.**

Existen 2 actores principales, de los cuales se presenta una breve descripción del rol que deben jugar y su postura en cuanto al modelo Blended Learning: los docentes y los estudiantes, ambos deberán jugar un papel activo dentro de la metodología, a continuación se presentan con mas detalle:

#### Docentes.

Por el momento estos comienzan a integrar el uso del aula virtual y si bien es cierto que aun presentan dificultades para el uso adecuado, se muestran abiertos al uso del nuevo modelo y al aprendizaje del uso de la plataforma, ya que a través de un sondeo realizado mediante un foro en la plataforma se pudo determinar dicha postura, este se muestra en la Figura 2.

#### Estudiantes.

En el caso de los estudiantes, estos se verán beneficiados ya que podrán acceder al contenido desarrollado en clases a cualquier hora, siempre y cuando posean una computadora con acceso a internet, esto presenta una ventaja cuando el estudiante no puede asistir a algunas clases ya que puede acceder al material posterior a ella, por otra parte con el uso constante de la plataforma desarrollará competencias informáticas no sólo en el uso del aula virtual sino también en la búsqueda de información por internet.

#### <span id="page-19-1"></span>**3.5. Descripción de las actividades.**

Las actividades que se realizaron para la implementación del aula virtual fueron las siguientes:

- Instalación de software Moodle en servidor de la Universidad Católica de El Salvador, Centro Regional de Ilobasco, este se utilizará únicamente para alojar las aulas virtuales del Instituto Católico Karol Wojtyla.
- Configuración de redirección de dominio. Este proceso se llevó a cabo debido a que la dirección de acceso al aula virtual es: *<http://cri.catolica.edu.sv/moodlekarol/login/index.php>*, y para poder ingresar utilizando una dirección más corta y que hiciera una mejor referencia al Instituto se creó un dominio gratis en el sitio web *www.dot.tk*, el cual brinda dicho servicio gratis, y lo más importante es que admite la redirección de un dominio ya existente, razón por la cual se configuró el dominio: *http://www.kwvirtual.tk/*, al acceder a ambas direcciones puede encontrarse el aula virtual en línea.
- Configuración de página principal de aula virtual según cursos a brindar y otras disposiciones del Instituto Católico Karol Wojtyla. Se llevó a cabo la configuración de la página principal con los elementos y un tema liviano y adecuado, ello para que su velocidad de carga se maximice, además se configuraron los elementos de la página principal a los que los usuarios finales tendrán acceso así como la fecha, hora, lenguaje, región y configuración del administrador.
- Elección de estructura jerárquica de los cursos.

Debido a los diferentes bachilleratos que brinda la institución, la estructura jerárquica de los cursos ha sido generada en función de ellos y cursos comunes que se brindan en todos los bachilleratos, dicha estructura se encuentra en la *Figura 2*.

 Capacitación a los docentes sobre el uso de la plataforma en el rol de profesor.

Para darle un uso adecuado a las aulas virtuales es necesario que el equipo docente posea competencias informáticas básicas para su manejo, por ello se llevará a cabo una capacitación de 18 horas con los docentes para proporcionarles el conocimiento necesario para el uso de las aulas virtuales.

#### **Contenido desarrollado en capacitación**

Para el desarrollo de la capacitación se tomó en cuenta que los docentes del Instituto Católico Karol Wojtyla cuentan con las competencias informáticas básicas para su uso, ello fue determinado a través de un sondeo llevado a cabo previo a la primera sesión de la capacitación, dichas competencias son:

- Uso adecuado del mouse. Puede utilizar el mouse de manera fluida y continua para la selección de elementos como íconos e imágenes, arrastre de elementos y uso de acciones complementarias.
- Uso adecuado del teclado. Puede digitar palabras y números de manera fluida.
- Uso de navegador web. Dentro de todas las posibilidades que nos brindan los sitios web, las que más se utilizan son la búsqueda de información en fuentes confiables, dentro de ello podemos mencionar documentos, videos, imágenes, artículos científicos, etc.

En este punto es importante que los docentes pueden identificar las URL o dirección del sitio web y el código de inserción de videos de diferentes fuentes.

Las temáticas a desarrollar se muestran a continuación:

- Introducción
	- Concepto de Aula Virtual. Conceptualización e implicaciones del uso aula virtual para el docente y el estudiante.
	- Beneficios para los docentes del uso de la metodología del Blended Learning. (Ver apartado 2.2. Ventajas del Blended-Learning).
	- Beneficios para los estudiantes del uso de la metodología del Blended Learning. (Ver apartado 2.2. Ventajas del Blended-Learning)
- Registro y creación de Usuarios. Muestra de la manera de registro dentro de la plataforma a través de la creación de usuario propio.
- Página principal del aula virtual.
	- Categorías y cursos. Descripción de la página principal del aula virtual, herramientas de navegación, ubicación de cursos en desarrollo e históricos.
	- Solicitud de curso. Proceso para solicitar un curso para su aprobación por parte del administrador.
- Roles dentro del aula virtual. Explicación de los roles de profesor, estudiante, profesor sin permiso de edición y administrador.
- Edición de Cursos. En este apartado de mostrarán algunas herramientas utilizadas para la colocación en la plataforma de la información para acceso de los estudiantes.
- Recursos disponibles dentro del aula virtual.
	- Archivo. Recurso utilizado para enlazar en la plataforma un archivo subido por el usuario o que se encuentre en Internet.
		- o Administración de Archivos de usuario. Ventana de administración de archivo y carpeta de archivos privados.
	- Carpeta. Herramienta utilizada para ordenar por categorías los elementos dentro del aula virtual.
	- Etiqueta. Recurso utilizado para la creación de texto o imágenes estáticas dentro del aula virtual.
	- Página. Opción que brinda el software Moodle para la creación de contenido web, en ellas puede incorporarse contenido multimedia como videos y animaciones incrustadas dentro del aula virtual.
	- URL. Enlace hacia un sitio web externo al aula virtual.
- Actividades disponibles dentro del aula virtual.
	- Chat. Medio utilizado para sesiones de debate o consultas por parte de los estudiantes. esta herramienta no posee la capacidad de ser calificada.
	- Encuesta. Herramienta prediseñada para medir la satisfacción del estudiante con el uso del aula virtual, esta herramienta no posee la capacidad de ser calificada.
- Foro. Recurso utilizado para debates o respuesta de interrogantes por parte de los estudiantes en un período de tiempo determinado, este recurso posee la capacidad de ser calificado.
- Wikis. Medio utilizado para la creación de reportes o páginas web de manera colaborativa, este recurso posee la capacidad de ser calificado.
- Subida de Archivos. Herramienta utilizada para que los estudiantes suban archivos al aula, este recurso posee la capacidad de ser calificado.
- Cuestionario. Serie de preguntas de diferentes tipos que deben contestarse en un período de tiempo determinado.
	- Configuración del cuestionario. Ésta contiene las opciones de fechas posibles de realización de la evaluación, el tiempo, número de intentos permitidos, retroalimentación, tipo de orden de preguntas, etc.
	- Banco de preguntas. Éstas pueden ser de falso y verdadero, opción múltiple, respuesta corta, tipo ensayo y de emparejamiento.
- Métodos de Calificaciones. Calificaciones asignadas a las actividades desarrolladas dentro del aula virtual.
	- Calificación Manual. Cuando el profesor ubica una nota manualmente a cada estudiante.
	- Autocalificación del sistema. El software Moodle lleva a cabo la calificación automática de los cuestionarios.
- Media Simple. Media aritmética de las notas obtenidas.
- Media Ponderada. En esta a cada actividad se le asigna un valor porcentual que la plataforma utilizará para asignar la calificación final.
- Categorías y porcentajes. Puede asignarse las actividades a categorías definidas por el profesor y calcular promedios finales a través de media ponderada.
- Modo para grupos. Modalidad del aula en la cual puede utilizarse la misma aula para diferentes grupos de estudiantes.

Si bien es cierto no se retoman todos los componentes ni posibilidades que brinda Moodle, los recursos necesarios para montar un curso se encuentran dentro de la temática abordada.

Capacitación a los docentes sobre el Modelo Blended-Learning.

Al poseer las competencias necesarias en el manejo del aula virtual en el software Moodle, se procedió a capacitar a los docentes en el uso del modelo Blended-Learning, a través de su conceptualización, la definición de las ventajas y limitantes y su incorporación correcta en el proceso de enseñanza aprendizaje.

Administración de Aulas virtuales del Instituto Católico Karol Wojtyla.

Desde el inicio del proyecto y hasta la fecha se están llevando a cabo las funciones de administrador de plataforma y dicha situación será contínua durante el año 2012.

El administrador debe realizar las siguientes tareas:

- Confirmar las cuentas de los nuevos usuarios.
- Aprobación de nuevas solicitudes de curso.
- Asignación de cursos a su respectiva categoría.
- Solventar las dificultas para el ingreso a la plataforma o cursos a todos los usuarios.
- Habilitar el cambio de contraseña de todos los usuarios.
- Verificación de la continuidad del servicio

## <span id="page-26-0"></span>**3.6. Recursos**

Los recursos necesarios para la implementación del modelo Blended-Learning son:

- 1. Software Moodle.
- 2. Alojamiento para el Sitio. Este deberá incluir todo el software necesario para el funcionamiento correcto del aula virtual.
- 3. Administración del sitio web.
- 4. Capacitación a los usuarios en el rol de profesor.
- 5. Capacitación a los docentes en el modelo Blended-Learning.

A continuación se muestran los costos de referencia y los costos para el Instituto Católico Karol Wojtyla.

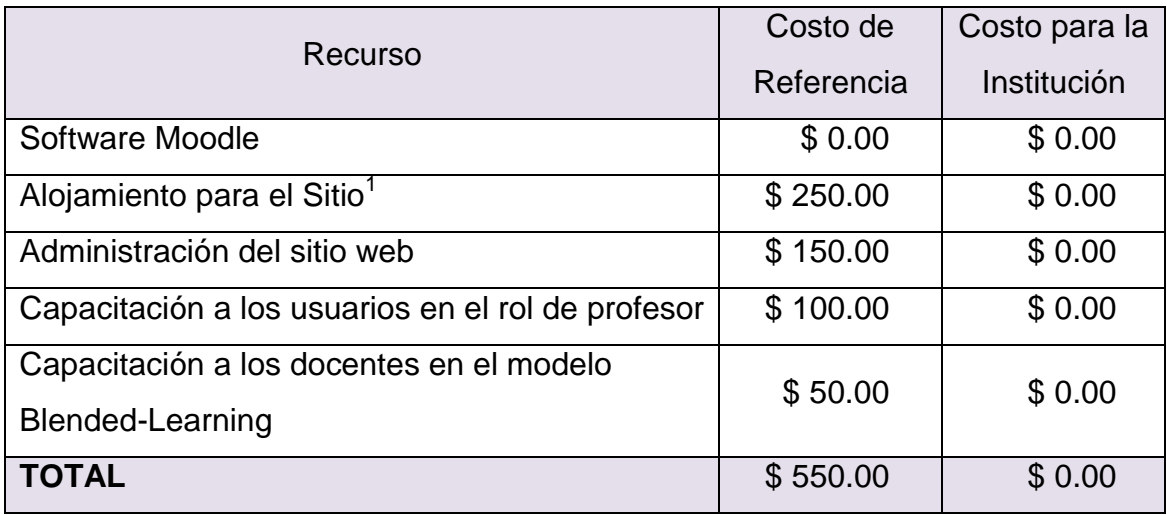

Costo de Recursos para la Implementación del modelo Blended-Learning.

## <span id="page-27-0"></span>**4. PLAN DE EJECUCIÓN**

Para llevar a cabo el proyecto se desarrollaron las actividades mostradas en el Anexo 2. Cronograma de Actividades, cabe notarse que a la administración del aula virtual y el soporte a docentes sobre Moodle se le dará un seguimiento continuo durante el mes de agosto y septiembre.

El modelo de Blended-Learning se incorporará cuando el docente utilice el aula virtual para colocar la información de los cursos y realizar evaluaciones en ella, ello no quiere decir que deben realizarse todas las actividades a través del aula virtual, sino solamente las que el docente considere se ajustan más a su metodología de evaluación de los aprendizajes, en especial por que en dicho Instituto se utiliza una metodología de formación por competencias.

## <span id="page-27-1"></span>**4.1. Control y Seguimiento.**

 $\overline{\phantom{a}}$ 

Para verificar la implementación del modelo Blended-Learning a través del uso de aulas virtuales en Moodle se llevará a cabo la administración de ésta durante el período que comprende desde mayo a septiembre del presente año, además

<sup>&</sup>lt;sup>1</sup> El precio de referencia es para un año de almacenamiento y se obtuvo de http://www.wizhosting.com/e-learning

de brindar soporte a los docentes sobre el diseño del contenido, estructuración del aula virtual e inclusión de actividades en línea.

#### <span id="page-29-0"></span>**5. CONCLUSIONES.**

- La implementación del modelo de Blended Learning requiere un gran esfuerzo y significa un cambio significativo para el docente, el cual al principio provoca un esfuerzo extra para preparar el material disponible en el aula virtual, pero esto causa la actualización constante del docente y por efecto lógico la mejora en su desempeño en el proceso de enseñanza.
- La capacitación al personal ha alcanzado a 12 de 18 docentes, lo cual representa el 66%, aun cuando los docentes se han presentado en lapsos intermitentes han asimilado el contenido de manera satisfactoria, por ello la capacitación continuará hasta el mes de septiembre.
- Los docentes del Instituto han adquirido nuevas competencias informáticas en el manejo de una herramienta que presenta gran utilidad como lo es el software Moodle.
- La implementación del modelo se realizará de manera gradual, algunos docentes ya se encuentran colocando materiales para los estudiantes, un ejemplo se muestra en la Figura 4.

#### <span id="page-30-0"></span>**6. RECOMENDACIONES.**

A los docentes:

- Diseñar los contenidos de sus aulas utilizando fuentes de información confiables, preferiblemente de sitios web .edu, .org, .net.
- Distribuir el contenido dentro del aula virtual de manera ordenada y de fácil localización para el estudiante.
- Ubicar siempre dentro del aula virtual las respectivas generalidades de la asignatura o módulo, temática a desarrollar, programación de actividades, lista de recursos de apoyo, etc.
- Hacer un uso adecuado del recurso técnico y no dejar de lado los recursos didácticos.
- No colocar visible todo el contenido a desarrollar ya que esto puede abrumar al estudiante y lograr un efecto de rechazo hacia la herramienta.
- No mostrar secciones que aún no tienen contenido dentro del aula virtual para evitar un efecto de vacío dentro del aula.
- Colocar o hacer visible los contenidos dentro del aula virtual en tiempos adecuados ya sea previo o posterior a desarrollar dicha temática.
- Recordar siempre que el modelo no se basa solamente en el uso del aula virtual, sino en la integración de ésta al proceso de enseñanza presencial.

#### A los estudiantes

- Integrarse al uso del modelo el cual les proporcionará facilidades para el desarrollo de competencias en áreas técnicas específicas de su carrera e informáticas.
- Explotar la disponibilidad de los recursos utilizados por los docentes.
- Aprovechar la disponibilidad de los recursos en el tiempo.
- Buscar que el docente mejore los contenidos a través del tiempo.

#### <span id="page-32-0"></span>**7. BIBLIOGRAFÍA**

#### <span id="page-32-1"></span>**7.1. Recursos Bibliográficos.**

Angelo, T., & Croos, K. (1993). Classroom Assessment Techniques. Jossey-Bass, San Francisco, 148-153.

Bartolomé, A. (2004). Blended Learning. Conceptos Básicos. *Pixel bit. Revista de Medios y Educación*, 7-20.

Creed, T. (1996). Think-Pair-Share-DISCUSS. Cooperative Learning and College, 7.

Karre, I. (1994). Busy, noisy and powerfully effective: cooperative learning tools. Greeley, CO: University of Northern Colorado.

West, S. (1992). Problem-Based Learning. A Viable Addition for Secondary. School Science Review, 47-55.

#### <span id="page-32-2"></span>**7.2. Recursos Electrónicos.**

¿Qué es Elearning? (s.f.). Recuperado el 15 de Julio de 2012, de http://www.imh.es/elearning-es/que-es-elearning/

¿Qué es PHP? (s.f.). Recuperado el 15 de Julio de 2012, de http://www.php.net/

¿Qué es Apache? (2008). Recuperado el 15 de Julio de 2012, de http://geneura.ugr.es/~gustavo/apache/

¿Que es MySQL? (2012). Recuperado el 15 de Julio de 2012, de http://dev.mysql.com/doc/refman/5.0/en/what-is-mysql.html Acerca de Moodle. (s.f.). Recuperado el 15 de Julio de 2012, de http://docs.moodle.org/23/en/About\_Moodle

Aguado, D., & Arranz, V. (Julio de 2005). Desarrollo de competencias mediante blended learning: un análisis descriptivo. Recuperado el 4 de Junio de 2012, de http://www.rieoei.org/deloslectores/1118Arranz.pdf

Barberá, E., & Badia, A. (noviembre de 2005). Revista de Universidad y Sociedad del Conocimiento. Recuperado el 19 de noviembre de 2011, de El Uso educativo de las aulas virtuales emergentes en la educación superior: http://www.uoc.edu/rusc/2/2/dt/esp/barbera.pdf

Coaten, N. (2003). Blended e-learning. Recuperado el 4 de Junio de 2012, de Educa Web:

http://www.educaweb.com/esp/servicios/monografico/formacionvirtual/1181076. asp

Definición de Script. (s.f.). Recuperado el 17 de Julio de 2012, de http://www.alegsa.com.ar/Dic/script.php

El modelo constructivista. (s.f.). Recuperado el 15 de Julio de 2012, de http://pensardenuevo.org/accion-en-la-red/especiales/el-modelo-constructivistacon-las-nuevas-tecnologias-aplicado-en-el-proceso-de-aprendizaje/2-el-modeloconstructivista/

Parra, L. (2008). Blended Learning. La nueva formación en educación superior. Recuperado el 4 de junio de 2012, de Revista Avances:

http://www.revistaavances.co/Fobjects/Fdocs/FAvances\_9/Fa9\_art9\_blended\_le arning.pdf

Pascual, M. P. (6 de octubre de 2003). Educaweb. Recuperado el 31 de julio de 2012, de El Blended learning reduce el ahorro de la formación: http://www.educaweb.com/esp/servicios/monografico/formacionvirtual/1181108 a.html

Ramirez, C. (2009). La modalidad Blended-Learning en la Educación Superior. Recuperado el 4 de Junio de 2012, de http://www.utemvirtual.cl/nodoeducativo/wpcontent/uploads/2009/05/art\_claudia\_ramirez.pdf

Ricci, M. (2007). Aplicación y beneficios del uso del aula virtual en la educación superior. Recuperado el 4 de Junio de 2012, de http://ihm.ccadet.unam.mx/virtualeduca2007/pdf/175-MRD.pdf

Suárez, C. (2002). Universidad de Salamanca. Recuperado el 30 de julio de 2012, de Los entornos virtuales de aprendizaje como instrumento de mediación: http://campus.usal.es/~teoriaeducacion/rev\_numero\_04/n4\_art\_suarez.htm

Twigg, C. (2003). Improving Learning and Reducing Costs: Lessons Learned from Round I of the Pew Grant Program in Course Redesign. Recuperado el 4 de Junio de 2012, de http://www.colorado.edu/physics/ScienceLearningCenter/TwiggImprovingLearni ng.pdf

# **5. FIGURAS**

# Figura 1.

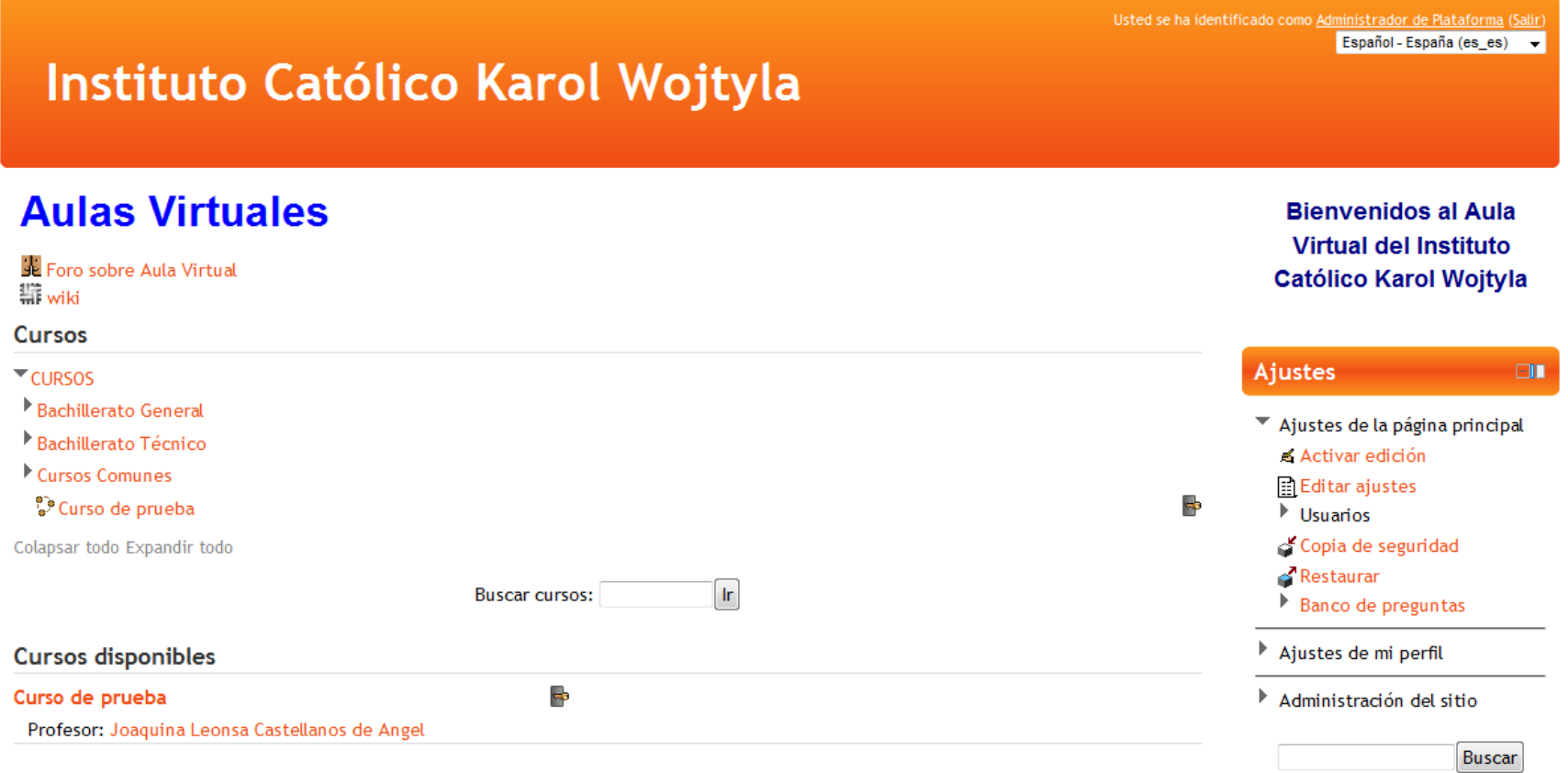

Figura 2. Estructura jerárquica del aula virtual.

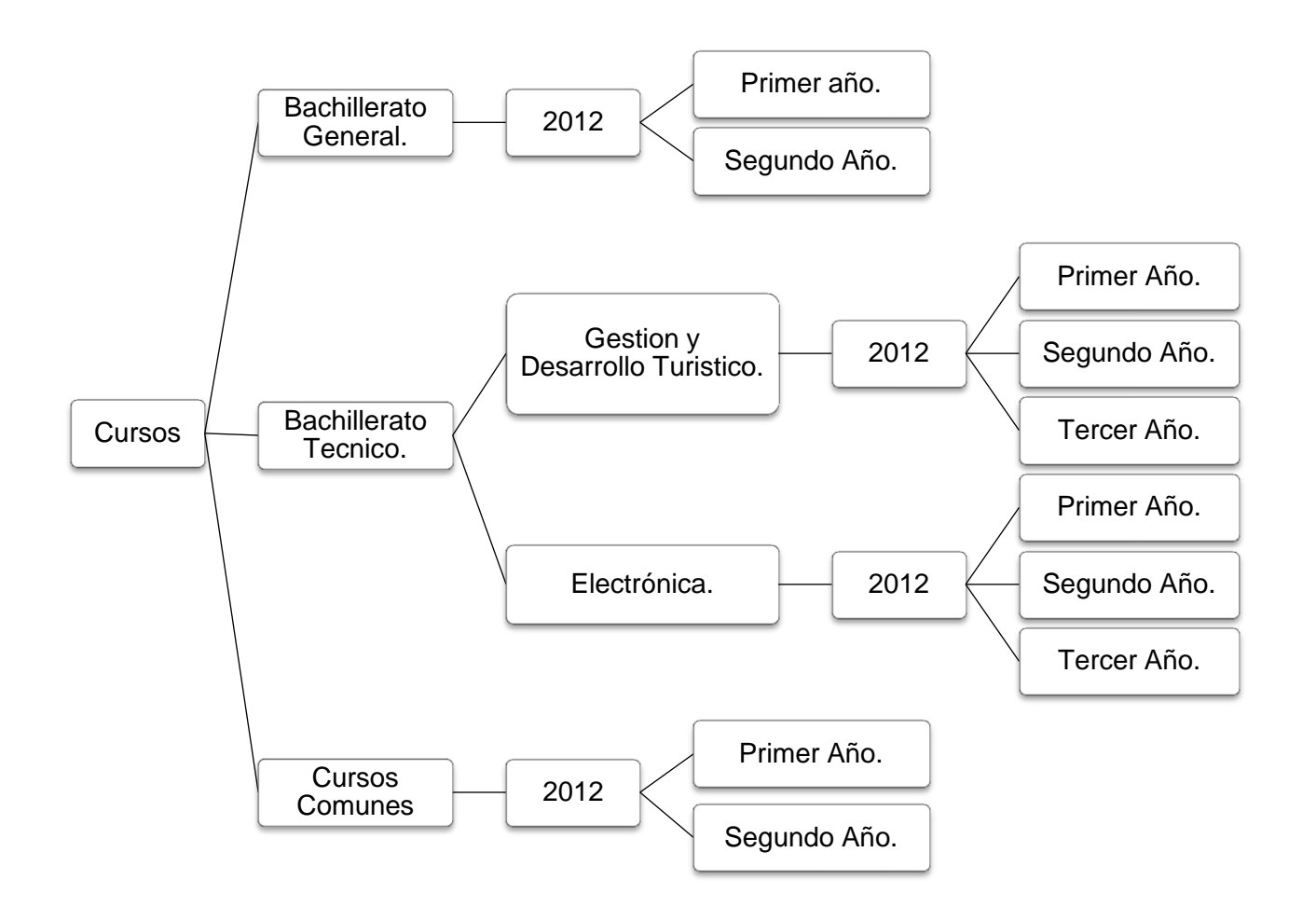

Figura 3. Captura de pantalla de Foro sobre uso de aula virtual.

Página Principal ▶ Páginas del sitio ▶ Foro sobre Aula Virtual

En este foro debera responder ¿Concidera usted las aulas virtuales como una herramiente útil?

El foro estara habilitado solamamente el dia de hoy.

#### Colocar un nuevo tema de discusión aquí

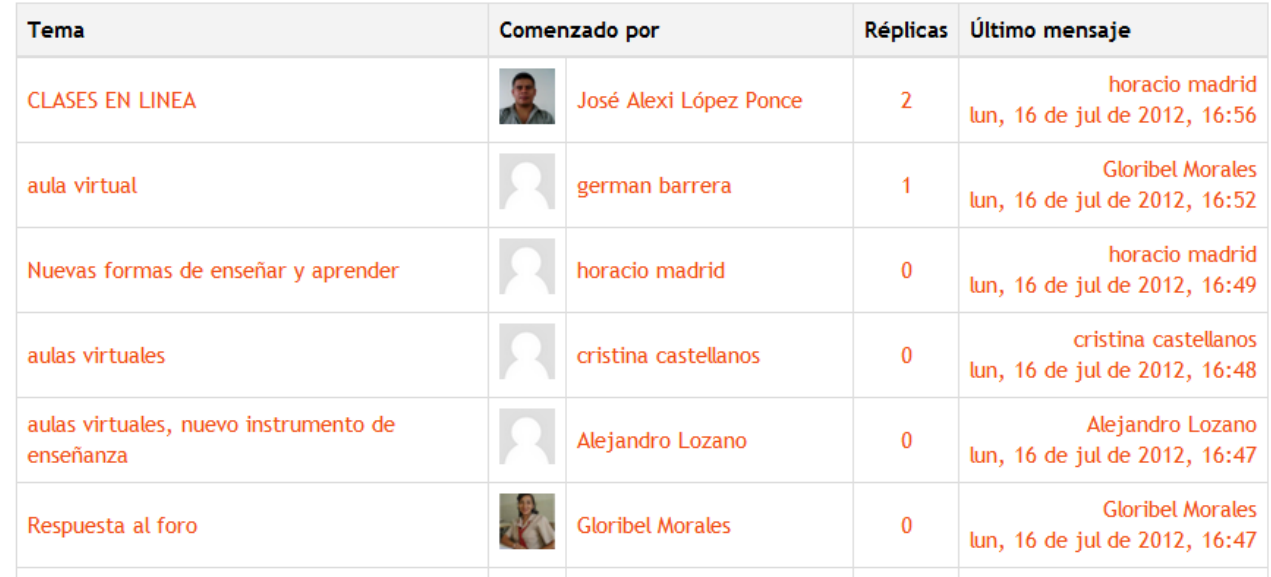

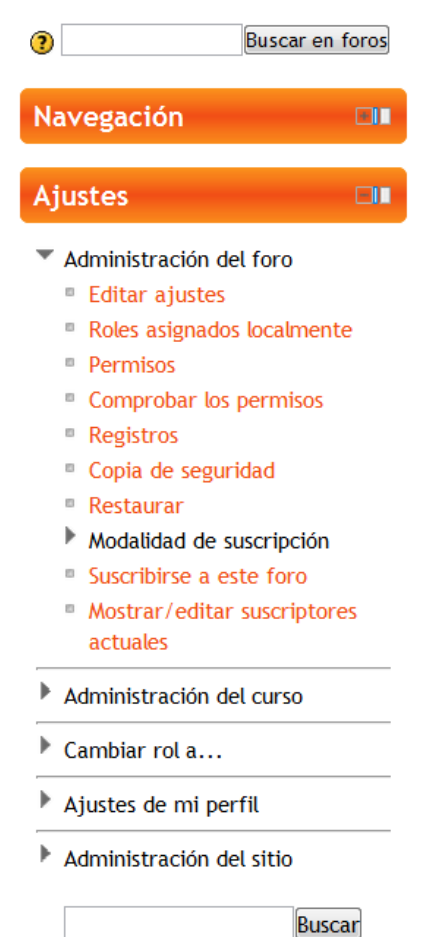

#### Figura 4. Captura de pantalla de curso "Tecnología III".

Página Principal ▶ Cursos ▶ CURSOS ▶ Bachillerato Técnico ▶ Electrónica ▶ 2012 ▶ Tercer año ▶ TEC3

#### Diagrama de temas **Buscar foros** Em  $\lceil \mathbf{r} \rceil$ Cincume transfers enter Búsqueda avanzada(?) Últimas noticias ET<sub>1</sub> **TECNOLOGÍA III** Agregar un nuevo tema... (Sin novedades aún) Prof. Elmer Wilfredo López Surio Eventos próximos **CIT 罪** Novedades No hay eventos próximos  $\Box$  $\overline{1}$ **PERIODO TRES** Ir al calendario... Nuevo evento... (AUTOMATIZACIÓN) Usuarios en línea ET **R** Logo de Siemens Este documento es el manual del LOGO (últimos 5 minutos) Ninguno Versión de Logo Actual Esta es la versión de LOGO que estamos utilizando **Actividad reciente** EI Video de LOGO Actividad desde jueves, 19 de julio  $\frac{1}{2}$

Activar edición

# **ANEXOS**

#### **Anexo 1. Glosario**

Apache: Es un servidor de páginas web. Es un programa que permite acceder a páginas web alojadas en una computadora.

Blackboard. Software web diseñado con el fin de mediar entre docente y estudiante.

Blended Learning: manera de aprender que combina la enseñanza presencial con la virtual o no presencial

Código de inserción: Código utilizado para incrustar medios multimedia, ya sea imágenes o videos, en un sitio web que son extraídos de un sitio web diferente.

Constructivista: Modelo educativo en el que La idea central es que el aprendizaje humano se construye, que la mente de las personas elabora nuevos conocimientos a partir de la base de enseñanzas anteriores

E-Learning: El e-Learning es un modelo de formación a distancia que utiliza Internet como herramienta de aprendizaje. Este modelo permite al alumno realizar el curso desde cualquier parte del mundo y a cualquier hora.

Iconos: Representación gráfica de un comando en cualquier sistema operativo disponible en el mercado, estos suelen encontrarse en el escritorio de Windows, ejemplos de estos son: papelera de reciclaje, Equipo, etc.

Manejador de Base de Datos: Software especializado para el almacenamiento permanente de información bajo formatos específicos que provee métodos para acceso aleatorio a dichos datos.

Moodle: Moodle es un paquete de Software para desarrollar cursos basados en internet y sitios web. Es un proyecto de desarrollo global diseñado para soportar entornos educativos constructivistas.

MySQL: Sistema gestor de base de datos, que al igual que Moodle, posee una licencia de código abierto, dicho software es distribuido y administrado por

Oracle Corporation: Corporación Estadounidense radicada en California, dedicada al desarrollo de software y pionera en el desarrollo de los sistemas relacionales de bases de datos

PHP: es un lenguaje basado en script de propósito general ampliamente utilizado y especialmente adecuado para el desarrollo Web

Script: son un conjunto de instrucciones generalmente almacenadas en un archivo de texto que deben ser interpretados línea a línea en tiempo real para su ejecución, se distinguen de los programas, pues deben ser convertidos a un archivo binario ejecutable para correrlos.

Sitio Web: Conjunto de páginas web que guardan relación entre sí, generalmente pertenecen a la misma institución.

Tema liviano (Moodle): Los temas dentro de Moodle son los gráficos, tipos de fuente, tamaño de fuente, colores e imágenes que éste utiliza para mostrar la información, un tema liviano es aquel que presenta opciones básicas que utilizan espacio limitado para aumentar la velocidad de carga del sitio web.

URL: por sus siglas en Inglés *Uniform Resource Locator*, estas son las direcciones que normalmente utilizamos para ingresar a un sitio web. XAMPP: software para servidores web de fácil instalación, que integra Apache, MySql, PHP y Perl.

# **Anexo 2. Cronograma de actividades**

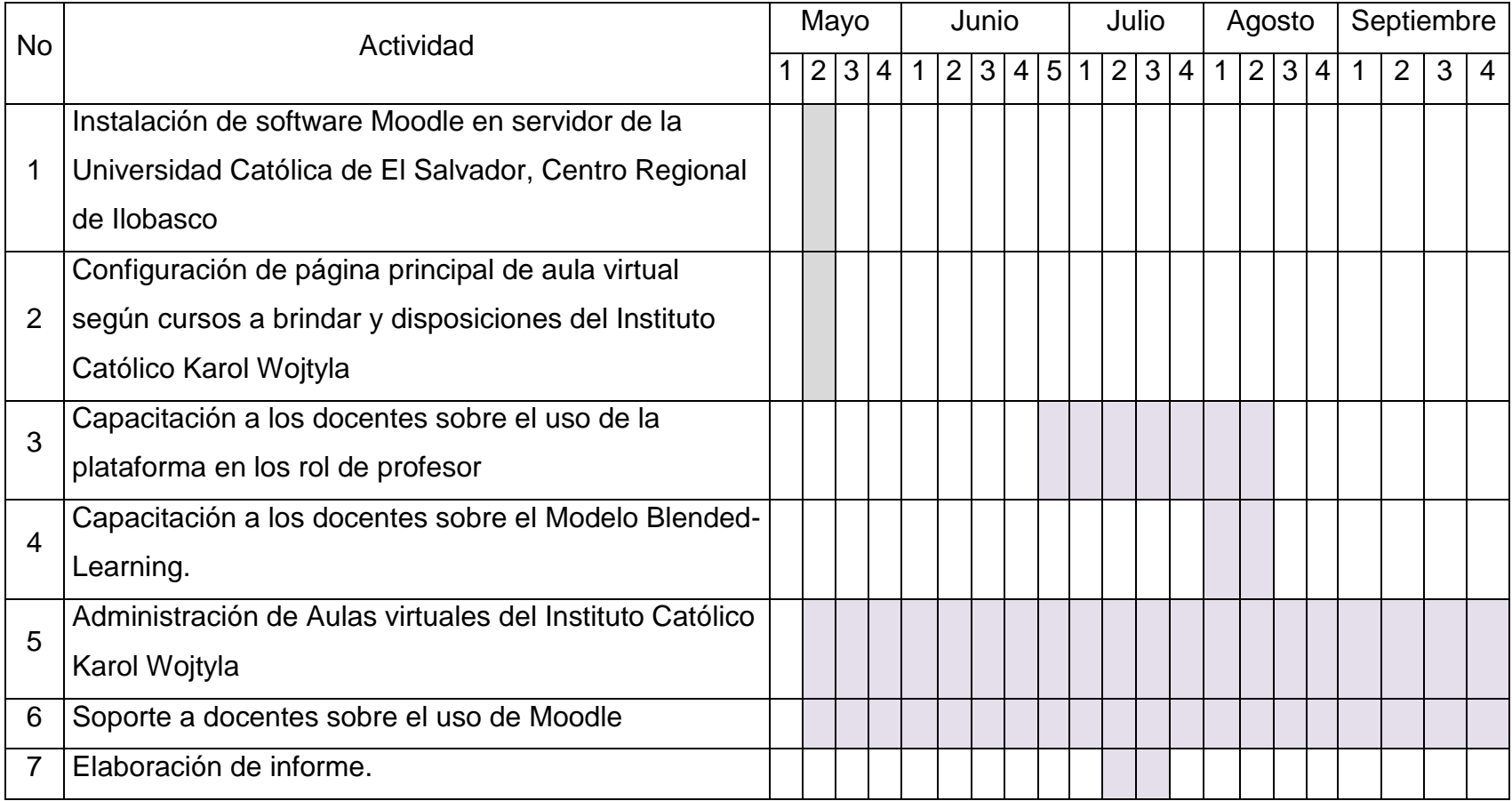